## A Practical Introduction to Multiple Scattering **Theory**

#### Bruce Ravel

Molecular Environmental Sciences Group, Argonne National Laboratory MRCAT, Sector 10, Advanced Photon Source 20 July, 2007

> 2007 APS EXAFS Summer School July 23-27, 2007

<span id="page-0-0"></span>Ε

## Copyright

This document is copyright @2007 Bruce Ravel.

This work is licensed under the Creative Commons Attribution-ShareAlike License. To view a copy of this license, visit <http://creativecommons.org/licenses/by-sa/3.0/> or send a letter to Creative Commons, 559 Nathan Abbott Way, Stanford, California 94305, USA.

You are free:

- $\bullet$  to Share  $-$  to copy, distribute, and transmit the work
- $\bullet$  to Remix  $-$  to adapt the work

#### Under the following conditions:

- Attribution. You must attribute the work in the manner specified by the author or licensor (but not in any way that suggests that they endorse you or your use of the work).
- Share Alike. If you alter, transform, or build upon this work, you may distribute the resulting work only under the same, similar or a compatible license.
- Any of these conditions can be waived if you get permission from the author.
- For any reuse or distribution, you must make clear to others the license terms of this work. The best way to do this is with a link to the URL for this document.
- Any of the above conditions can be waived if you get permission from the copyright holder.
- Nothing in this license impairs or restricts the author's moral rights.

Your fair dealing and other rights are in no way affected by the above. This is a human-readable summary of the Legal Code (the full license).

メロメ メ母メ メミメ メミメ

Ε

#### **[Introduction](#page-3-0)**

- **[Overview](#page-3-0)**
- [Multiple Scattering and Full Multiple Scattering](#page-10-0)

### <sup>2</sup> [XANES Calculations](#page-17-0)

- PbTiO<sub>3</sub>[: Convergence of Full Multiple Scattering](#page-17-0)
- [Solving interesting XANES problems](#page-26-0)

#### 3 [Using FEFF to Solve EXAFS Problems](#page-32-0)

- [Preparing input for](#page-32-0) FEFF
- [Atoms and paths](#page-36-0)
- **[Using](#page-39-0) FEFF well**

#### **[Resources](#page-42-0)**

<span id="page-2-0"></span>Ε

### What I hope you take away from this talk

- A broad outline of multiple scattering theory with enough background to talk with a theorist
- An understanding of how multiple scattering theory is used to interpret XANES spectra
- An understanding of how multiple scattering theory is used to analyze EXAFS spectra
- Some ideas about how to incorporate multiple scattering theory in your research

<span id="page-3-0"></span>目

### This talk is about FEFF

There are many approaches to spectroscopy theory out there, including multiplets, band structure, and finite difference methods.

#### This talk is about FEFF

FEFF is a real-space, multiple scattering code.

- A conceptual summary and simple physical interpretation of what "real-space multiple scattering" means.
- **How RSMS is used to make XANES calculations.**
- How RSMS is used in fitting EXAFS data.

Ε

 $209$ 

## A simple picture of X-ray absorption

An atom absorbs an x-ray of energy  $E$ , destroying a core electron with energy  $E_0$  and emitting a photo-electron with kinetic energy ( $E - E_0$ ). The core state is eventually filled, ejecting a fluorescent x-ray or an Auger electron.

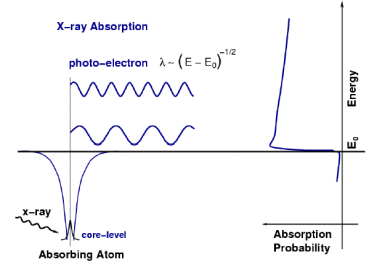

An empty final state is required.

No available state, no absorption!

Once the x-ray energy is large enough to promote a core electron to the continuum, there is a sharp increase in absorption.

 $\Omega$ 

For an isolated atom,  $\mu(E)$  has a sharp step at the core-level binding energy and is a smooth function of energy above the edge.

## X-ray absorption in condensed matter

The ejected photo-electron can scatter from neighboring atoms. R has some relationship to  $\lambda$  and there is a phase shift associated with the scattering event. Thus the outgoing and scattered waves interfere.

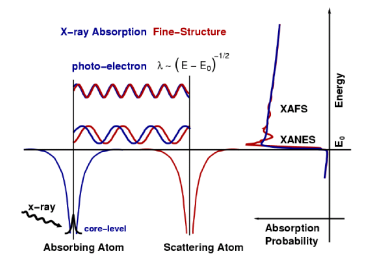

The scattering of the photo-electron wave function interferes with itself.

 $\mu(E)$  depends on the density of states with energy  $(E - E_0)$  at the absorbing atom.

 $\Omega$ 

This interference *at the absorbing atom* will vary with energy, causing the oscillations in  $\mu(E)$ .

[Outline](#page-2-0) [Intro](#page-3-0) [XANES](#page-17-0) [EXAFS](#page-32-0) [Resources](#page-42-0) [Overview](#page-3-0) [Multiple Scattering and Full Multiple Scattering](#page-10-0)

## Computing X-ray Absorption from First Principles

In XAS we measure the *dipole mediated*  $[1]$  transition of an electron in a *deep core* $^{[2]}$  state  $\left| i \right\rangle$  into an unoccupied<sup>[3]</sup> state  $|f\rangle$ :

Fermi's Golden Rule

$$
\mu(E) \propto \sum_{f}^{E_f>E_F} \left| \langle f | \hat{\epsilon} \cdot \mathbf{r} | i \rangle \right|^2 \delta(E_f)
$$

Broadly speaking, there are two ways to solve this equation:

- $\bullet$  Accurately represent  $\vert i\rangle^{\{4\}}$  and  $\vert f\rangle^{\{5\}}$ , then evaluate the integral directly. This is the approach taken, for example, by molecular orbital theory.
- <sup>2</sup> Use multiple scattering theory, AKA a Green's function $^{[6]}$  or propagator formalism:  $\mu(E) \propto -\frac{1}{\pi} \operatorname{Im} \langle i | \hat{\epsilon}^* \cdot \mathbf{r} \mathbb{G}(r, r'; E) \hat{\epsilon} \cdot \mathbf{r}' | i \rangle \Theta(E - E_F).$

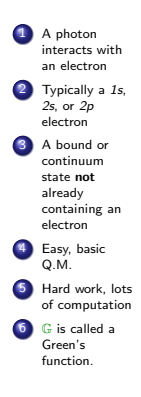

 $209$ 

 $-17.5$ 

## Real Space Multiple Scattering

In multiple scattering theory, all the hard work is in computing the Green's function.

- $G$  the function that describes all possible ways for a photoelectron to interact with the surrounding atoms
- $G^0$  the function that describes how an electron propagates between two points in space
	- t the function that describes how a photo-electron scatters from a neighboring atom

#### Expanding the Green's function

$$
\mathbb{G} = (1 - G^{0}t)^{-1} G^{0}
$$
\n
$$
= G^{0} + G^{0}t G^{0} + G^{0}t G^{0}t G^{0} + G^{0}t G^{0}t G^{0}t G^{0} + ...
$$
\n
$$
(EXAFS)
$$
\n
$$
(XANES)
$$

 $209$ 

## **Scattering Paths**

Solving  $\mathbb{G} = \left(1 - \mathsf{G}^0\mathsf{t}\right)^{-1} \mathsf{G}^0$  considers these and  $\mathsf{ALL}\,$  other paths within some cluster of atoms:

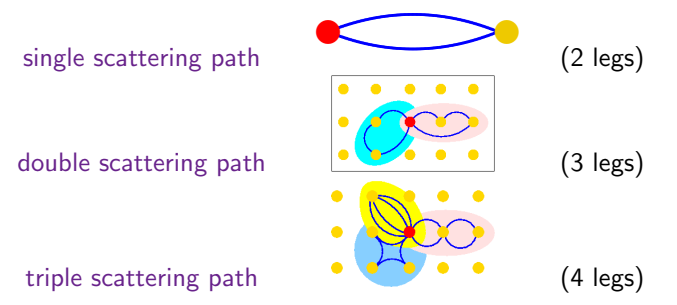

The clever thing about FEFF is that each term is further expanded as a sum of all paths of that order.  $G^0$  t  $G^0$  is expanded as a sum of single scattering paths  $G^0$  t  $G^0$  t  $G^0$  is a sum of all double scattering paths and so on.

 $209$ 

## Iron metal:  $1<sup>st</sup>$  path,  $1$  shell

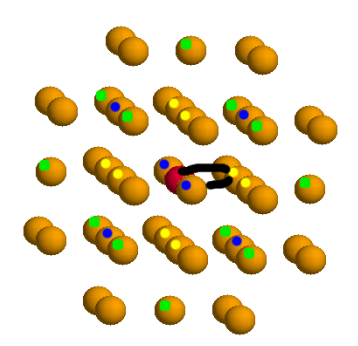

- **1** The first path is much, but not all, of the first peak in  $|\tilde{\chi}(R)|$ . Degeneracy  $= 8$
- <sup>2</sup> The first shell XANES calculation shows little of the structure.

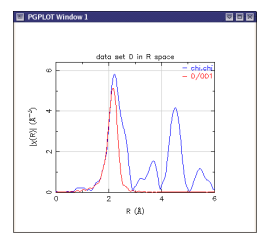

'feff0001.dat'

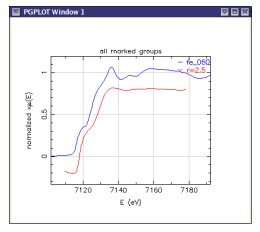

XANES

<span id="page-10-0"></span> $2990$ 

活

## Iron metal:  $2<sup>nd</sup>$  path,  $\overline{2}$  shells

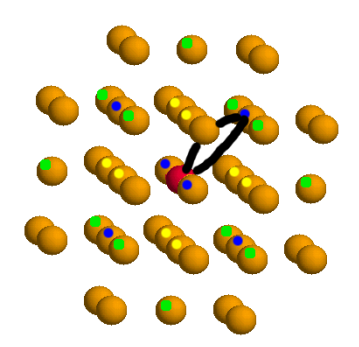

- **1** The second path overlaps the first in  $|\tilde{\chi}(R)|$ . Degeneracy  $= 6$
- <sup>2</sup> The XANES calculation begins to show the structure of the spectrum.

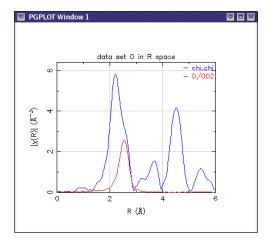

'feff0002.dat'

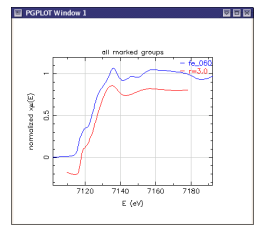

XANES

 $299$ 

活

## Iron metal:  $3<sup>rd</sup>$  path, 1 shell

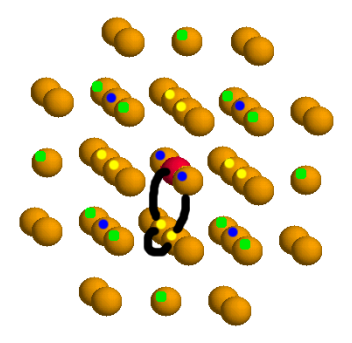

- **1** This path contributes little to  $|\tilde{\chi}(R)|$ . Degeneracy  $= 24$
- <sup>2</sup> The contribution from this path and all higher order paths scattering among these atoms is in the first shell XANES calculation.

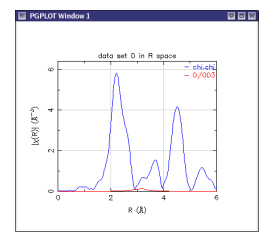

'feff0003.dat'

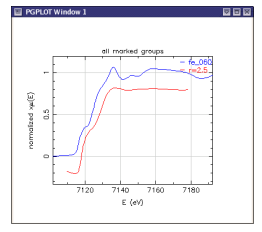

XANES

 $2990$ 

目

## Iron metal: 4<sup>th</sup> path, 2 shells

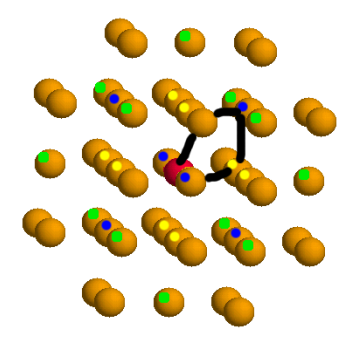

- **1** This path contributes little to  $|\tilde{\chi}(R)|$ . Degeneracy  $= 48$
- <sup>2</sup> The contribution from this path and all higher order paths scattering among these the first two shells is in the second shell XANES calculation.

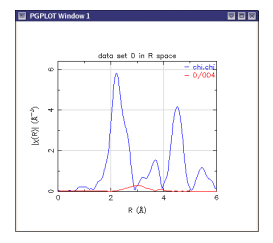

'feff0004.dat'

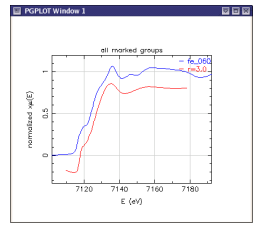

XANES

 $299$ 

目

## Iron metal:  $5<sup>th</sup>$  path, 3 shells

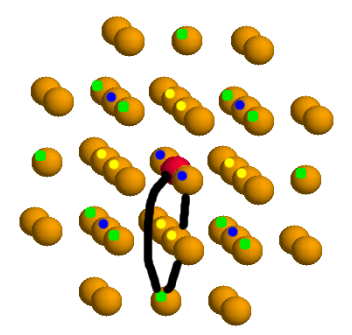

- $\bullet$  This 3<sup>rd</sup> shell SS path contributes most of the spectral weight to the second peak of  $|\tilde{\chi}(R)|$ . Degeneracy  $= 12$
- **2** The first peak after the edge in the XANES is sharpened considerably by the addition of this shell.

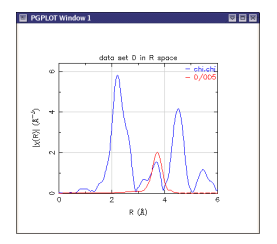

'feff0005.dat'

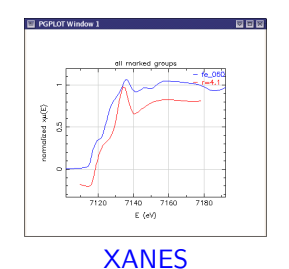

 $299$ 

Ε

## Iron metal:  $8<sup>th</sup>$  path, 4 shells

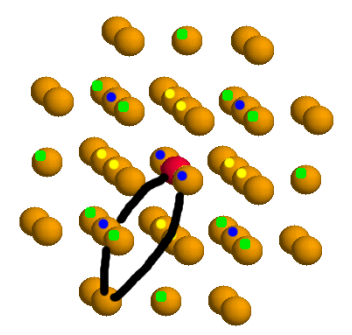

- $\bullet$  The 4<sup>th</sup> shell SS path contributes to the third peak in  $|\tilde{\chi}(R)|$ . Degeneracy  $= 24$
- <sup>2</sup> Including this shell in the XANES calculation broadens the peak above the edge somewhat. It also introduces the second shoulder.

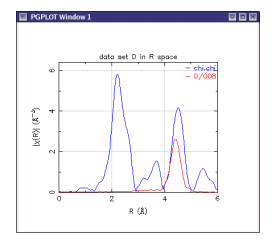

'feff0008.dat'

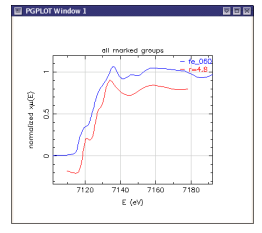

XANES

 $2990$ 

<span id="page-15-0"></span>Ε

[Outline](#page-2-0) [Intro](#page-3-0) [XANES](#page-17-0) [EXAFS](#page-32-0) [Resources](#page-42-0) [Overview](#page-3-0) [Multiple Scattering and Full Multiple Scattering](#page-10-0)

## Iron metal:  $10^{\text{th}}$  path  $+$  MS, 5 shells

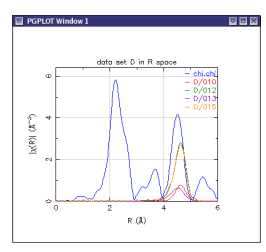

Magnitude

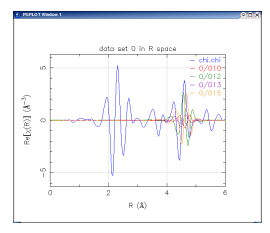

Real part

There are several MS geometries with the same path length as the  $5<sup>th</sup>$  shell SS path. Some are *bigger* than the SS path!

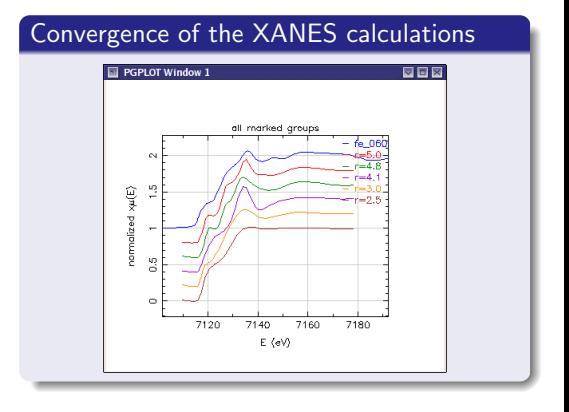

 $299$ 

∍

### Test convergence in cluster size

Below the plasmon resonance ( $\sim$  40 eV), the photoelectron's mean free path is quite large and it probes a large cluster of atoms.

#### The big question

How many atoms must be included in the cluster for a good FEFF calculation?

#### The general answer

#### Who knows?

PbTiO<sub>3</sub> has  $c > a$  and the O and Ti atoms are displaced from sites of centrosymmetry.

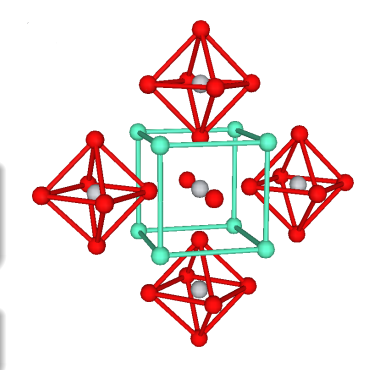

<span id="page-17-0"></span> $PbTiO<sub>3</sub>$ : a tetragonally distorted perovskite  $\bullet$  = Pb  $\bullet$  = Ti  $\bullet$  = 0

### First coordination shell of  $PbTiO<sub>3</sub>$

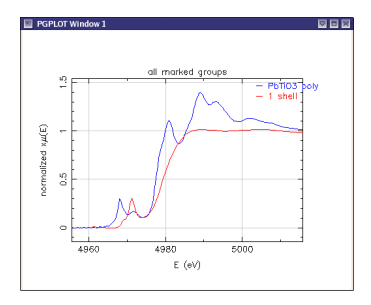

- $\bullet$  0:  $R=2.40\text{\AA}$ , 7 atoms
	- Pb:  $R=3.60\text{\AA}$ , 15 atoms
- $\bullet$  Ti: R=4.20Å, 21 atoms
- $\bullet$  0: R=5.00Å, 45 atoms
- $\bullet$  Ti: R=5.71Å, 57 atoms

Ε

 $209$ 

 $\bullet$  0: R=6.30Å, 86 atoms

#### Comment

We see some indication of the structure just above the Fermi energy, but not much else. Note that the memory requirement of the calculation goes as the square of the matrix size and the time goes as its cube!

[Outline](#page-2-0) [Intro](#page-3-0) [XANES](#page-17-0) [EXAFS](#page-32-0) [Resources](#page-42-0) [Convergence of XANES](#page-17-0) [Interesting XANES Problems](#page-26-0)

### Second coordination shell of  $PbTiO<sub>3</sub>$

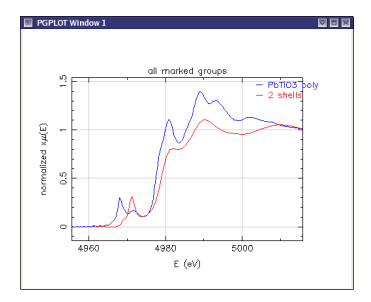

- $\bullet$  0: R=2.40Å, 7 atoms
- $\bullet$  Pb: R=3.60Å, 15 atoms
- $\bullet$  Ti: R=4.20Å, 21 atoms
- $\bullet$  0: R=5.00Å, 45 atoms
- $\bullet$  Ti: R=5.71Å, 57 atoms
- $\bullet$  0: R=6.30Å, 86 atoms

 $299$ 

Ε

#### Comment

The XANES structure begins to take shape, but all the features are broad.

## Third coordination shell of  $PbTiO<sub>3</sub>$

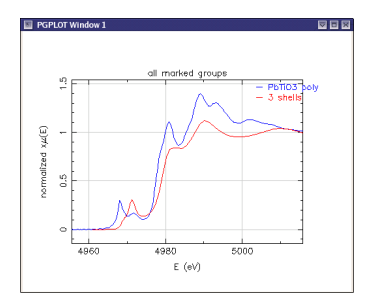

- $0: R=2.40\text{\AA}$ , 7 atoms
- $\bullet$  Pb: R=3.60Å, 15 atoms
- $\bullet$  Ti: R=4.20Å, 21 atoms
- $\bullet$  0: R=5.00Å, 45 atoms
- $\bullet$  Ti: R=5.71Å, 57 atoms
- $\bullet$  0: R=6.30Å, 86 atoms

 $\equiv$ 

 $\lambda$  =  $\lambda$ 

 $299$ 

#### Comment

Very little changes by adding the  $3<sup>rd</sup>$  shell Ti atoms!

 $\leftarrow$ 

[Outline](#page-2-0) [Intro](#page-3-0) [XANES](#page-17-0) [EXAFS](#page-32-0) [Resources](#page-42-0) [Convergence of XANES](#page-17-0) [Interesting XANES Problems](#page-26-0)

### Fourth coordination shell of  $PbTiO<sub>3</sub>$

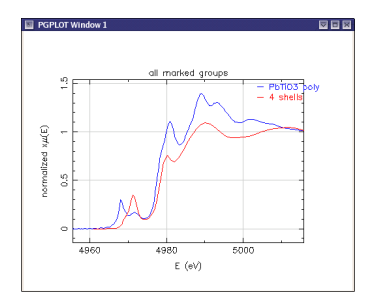

- $\bullet$  0: R=2.40Å, 7 atoms
- $\bullet$  Pb: R=3.60Å, 15 atoms
- $\bullet$  Ti: R=4.20Å, 21 atoms
- $\bullet$  0: R=5.00Å, 45 atoms
- $\bullet$  Ti:  $R=5.71\text{\AA}$ , 57 atoms
- $\bullet$  0: R=6.30Å, 86 atoms

Ε

 $209$ 

#### Comment

Adding an oxygen shell causes the features to become much more distinct. Low Z elements have strong scattering at low k. High Z elements have strong scattering at high k.

### Fifth coordination shell of  $PbTiO<sub>3</sub>$

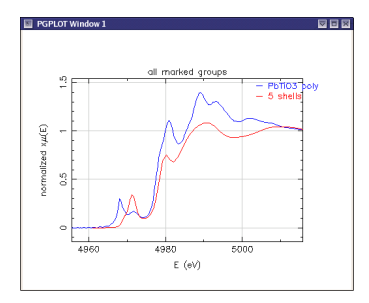

- $\bullet$  0: R=2.40Å, 7 atoms
- $\bullet$  Pb: R=3.60Å, 15 atoms
- $\bullet$  Ti: R=4.20Å, 21 atoms
- $\bullet$  0: R=5.00Å, 45 atoms
- $\bullet$  Ti: R=5.71Å, 57 atoms
- $\bullet$  0: R=6.30Å, 86 atoms

 $299$ 

目

#### Comment

Again, adding a metal shell does little for the spectrum.

## Sixth coordination shell of  $PbTiO<sub>3</sub>$

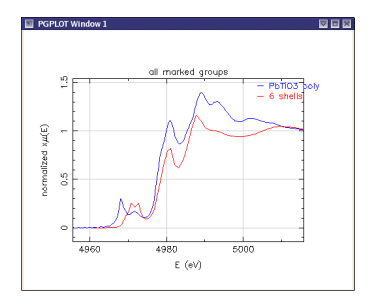

- $\bullet$  0: R=2.40Å, 7 atoms
- $\bullet$  Pb: R=3.60Å, 15 atoms
- $\bullet$  Ti: R=4.20Å, 21 atoms
- $\bullet$  0: R=5.00Å, 45 atoms
- $\bullet$  Ti: R=5.71Å, 57 atoms

Ε

 $209$ 

 $\bullet$  0: R=6.30Å, 86 atoms

#### Comment

Once again, adding an oxygen shell causes the features to become much more distinct. Low Z elements have a strong effect on the XANES. Is the calculation converged? Probably not. Large clusters are required!

## Scattering amplitude as a function of Z

 $PbTiO<sub>3</sub>$  has three very different elements:

Low  $Z$  Large at low  $k$ , tails off quickly

Transition metal Large at intermediate k, tails off slowly

Heavy metal Always there, but with a Ramsauer-Townsend minimum

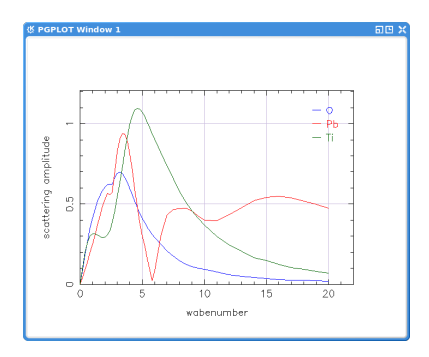

#### XANES and EXAFS

We can understand both the behavior of the XANES calculations and what we observe in EXAFS data.

Ε

## Linear dichroism in  $PbTiO<sub>3</sub>$

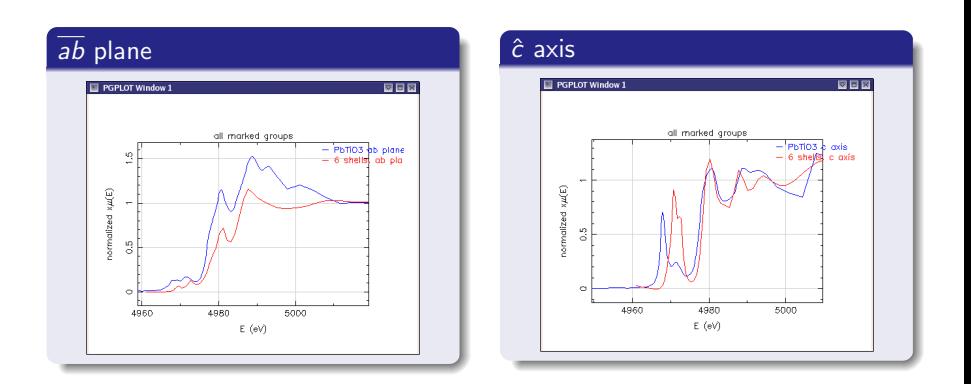

Polarization can be included directly in the XANES calculation and shows the correct behavior compared to the data.

 $-111$ 

 $299$ 

E s 活

## Making useful XANES calculations

The challenge to using FEFF8 well is that you need to provide a list of atomic coordinates. But if you already know where the atoms are, you probably don't need to calculate the XANES.

In this section, we will briefly discuss how to handle

- Vacancies and substitutions
- **•** Structural distortions

We will also discuss

- FEFF's concept of computing self consistent potentials
- Fitting XANES spectra as implemented in MXAN and FITIT.

<span id="page-26-0"></span>目

### Vacancies and substitutions

- In FEFF, a point in space is occupied by one or zero atoms and may not be partially vacant or fractionally occupied.
- These effects cannot be computed by a single FEFF calculation.
- The most successful strategy is to make multiple calculations, randomly introducing substitutions or vacancies.
- Sum these calculations progressively until the average is converged.
- Convergence will probably happen within 10 or 20 calculations.

 $209$ 

## Structural distortion

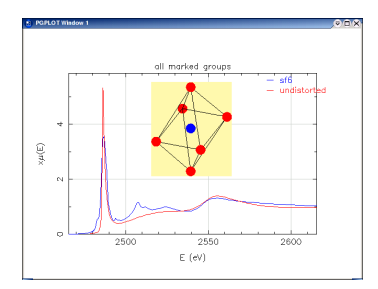

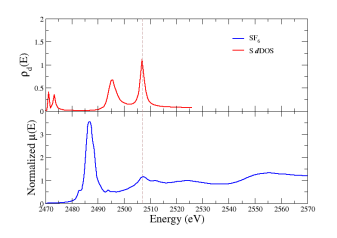

 $SF<sub>6</sub>$  is an octahedral complex with nominal bond length of 1.54 Å. A distortion will mix  $p$  and  $d$  character in the final state with the peak near 2507 eV in the dDOS contributing spectrum.

• Thermal: 
$$
\langle R_{S,F_x} - R_{S,F_{-x}} \rangle \neq 0
$$

Jahn-Teller

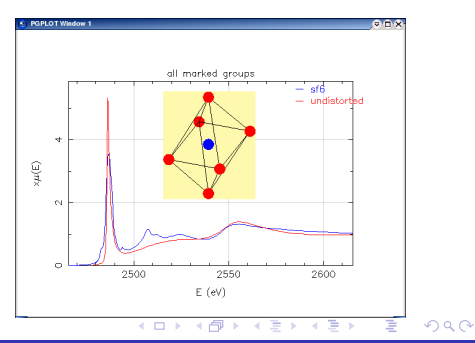

### Self consistent potentials

FEFF starts with the potentials of the free atoms,  $\rho_0(E)$ . It loops through the following calculations until the  $\rho(E)$  functions stop changing.

 $\rho_\ell(E) = \rho_{0,\ell}(E) \big( 1 + \chi_\ell(E) \big) \qquad \ell \in \{0,1,2,3,\cdots\}$ 

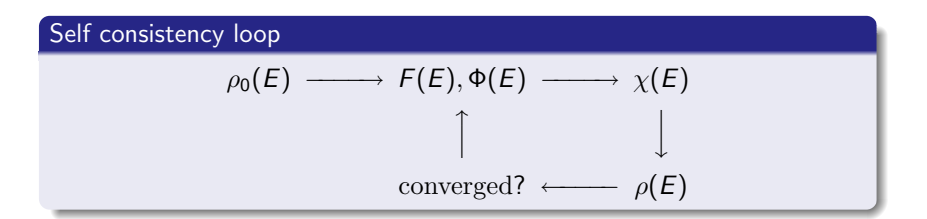

At the end,  $\rho(E)$  is integrated in energy. The Fermi energy is where the integral equals the total number of valence electrons among the original free atoms in the cluster. This integral also determines charge transfer.

K □ ▶ K @ ▶ K 끝 ▶ K 끝 ▶ │ 말 │ ◆) Q (^

[Outline](#page-2-0) [Intro](#page-3-0) [XANES](#page-17-0) [EXAFS](#page-32-0) [Resources](#page-42-0) [Convergence of XANES](#page-17-0) [Interesting XANES Problems](#page-26-0)

## Fitting XANES spectra: Direct calculation

Compute XANES as a multivariate function of a large parameter space:

Definition (Computed absorption)

### $\mu(E, x_i, \alpha_j, \beta_k)$

- $x_i$  the positions of all atoms in the cluster
- $\alpha_i$  parameters of the potentials model (muffin tin radii, loss terms, the Fermi energy, etc)
- $\beta_k$  empirical parameters (broadening,  $E_0$ , offset function, etc)

#### Fitting loop

$$
\mu_{\text{init}}(E, x_i, \alpha_j, \beta_k) \longrightarrow \text{ compare to data } \longrightarrow \text{adjust } x_i, \alpha_j, \beta_k
$$
\n
$$
\uparrow \qquad \qquad \downarrow \qquad \qquad \downarrow
$$
\n
$$
\mu_{\text{refined}}(E, x_i, \alpha_j, \beta_k) \longleftarrow \text{ converged?}
$$

In the FEFF world, this is an open problem. But see, for example, MXAN by M. Benfatto et al. PRB 65 (2002) 174205.

 $2990$ 

## Fitting XANES spectra: multidimensional interpolation approximation

- Another approach to the fitting XANES data is to precompute an adequate grid in the parameters  $\mathsf{x}_i$ ,  $\mathsf{\alpha}_j$ , and  $\mathsf{\beta}_k$  and to place the data within that grid by multidimensional interpolation.
- This approach is quick after the initial computational expense.
- This has been implemented as the program FITIT by Grigory Smolentsev and Alexander V. Soldatov. See <http://xafs.org/Software/FitIt>

Ε

## A FEFF6 input file

Here is an example of a FEFF6 input file:

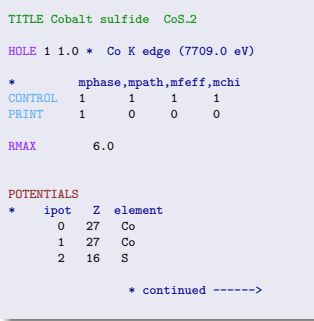

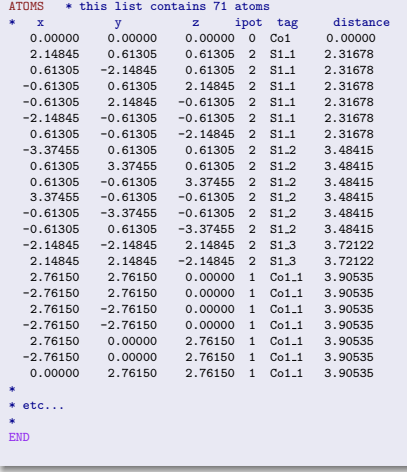

重

 $\Rightarrow$ 

×

<span id="page-32-0"></span> $299$ 

€⊡

## A FEFF8 input file

#### Here is an example of a FEFF8 input file:

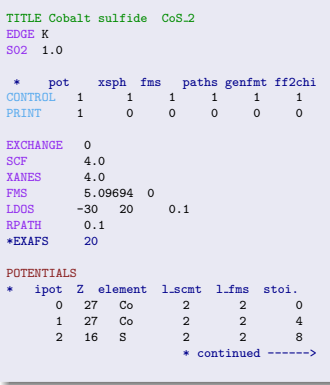

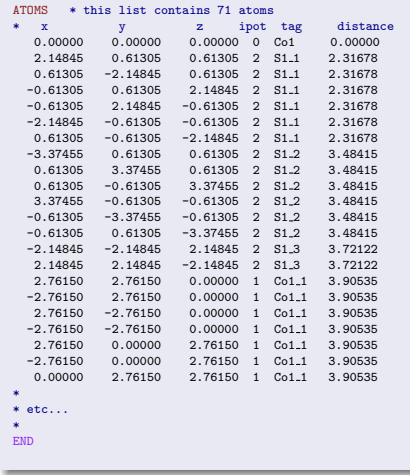

重

 $\Rightarrow$ 

∍  $\sim$  <span id="page-33-0"></span> $299$ 

4 **D** >

## Using ATOMS to prepare the FEFF input file

ARTEMIS includes a tool called ATOMS that converts crystallographic data into a FEFF input file.

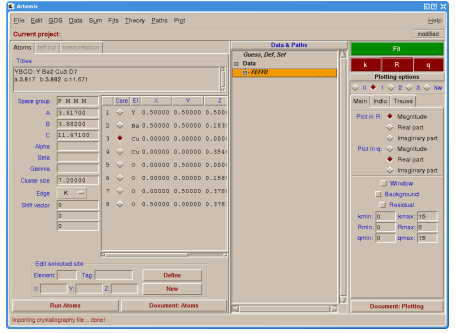

The input data can be a CIF file or this simple format:

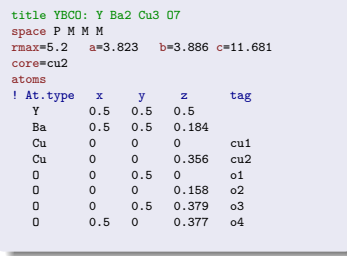

 $209$ 

These data are typically taken from the crystallography literature, the Inorganic Crystal Structure Database, or from: [http://cars9.uchicago.edu/~newville/adb/search.html](http://cars9.uchicago.edu/char 126newville/adb/search.html)

[Outline](#page-2-0) [Intro](#page-3-0) [XANES](#page-17-0) **EXAES** [Resources](#page-42-0) **FEFF** [input](#page-32-0) [Atoms and paths](#page-36-0) [Good practice](#page-39-0)

## Preparing the FEFF input file for non-crystalline materials

There are many sources of structural data about molecules, proteins, and other non-crystalline materials. A bit of googling turned up this Protein Data Bank File for cisplatin:

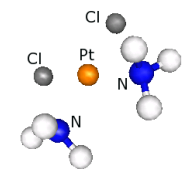

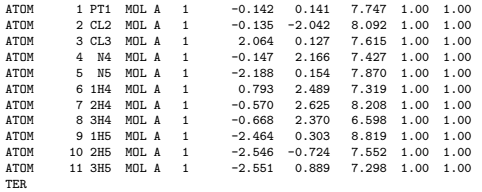

Cut, paste, insert some boilerplate, and voilá!.

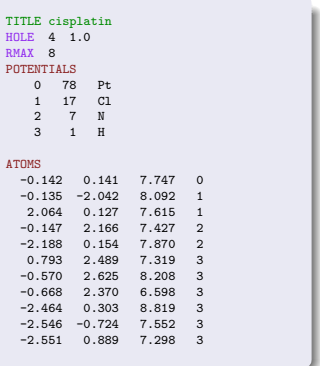

Note that the absorber need not be at (0,0,0) and

 $\Omega$ 

the list need not be in any particular order.

## $FeS<sub>2</sub>$ : Single scattering paths in a crystal

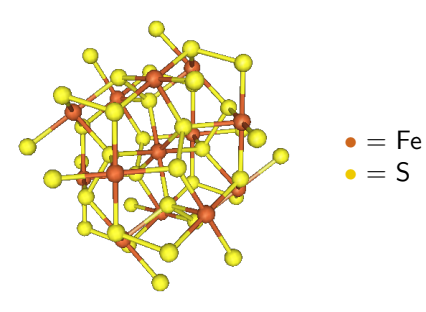

The first sulfur SS path is from the octahedron surrounding the Fe atom. It provides most of the spectral weight under the first peak. $a$ The next two S and one Fe SS paths overlap between 2.5 and  $3.5 \text{\AA}$ .

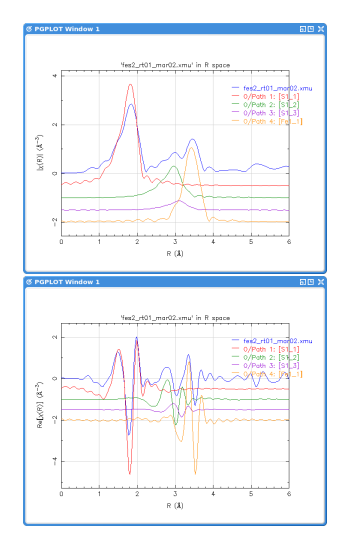

<span id="page-36-0"></span> $QQ$ 

a<br>Data from [http://cars9.uchicago.edu/ newville/ModelLib](http://cars9.uchicago.edu/~newville/ModelLib)

## $FeS<sub>2</sub>$ : Multiple scattering paths in a crystal

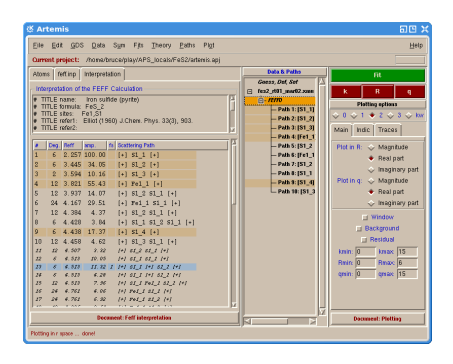

The relationship between the EXAFS spectrum and atomic structure can be quite complicated due to multiple scattering.

A sulfur–sulfur triangle and a sulfur–iron contribute significantly between 2.5 and  $3.5$  Å.

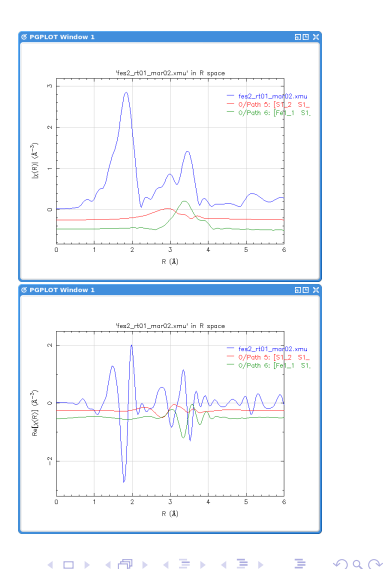

<span id="page-37-0"></span>[Bruce Ravel](http://cars9.uchicago.edu/~newville/ModelLib) **A** Practical Introduction to Multiple Scattering Theory

[Outline](#page-2-0) [Intro](#page-3-0) [XANES](#page-17-0) **EXAES** [Resources](#page-42-0) **FEFF** [input](#page-32-0) [Atoms and paths](#page-36-0) [Good practice](#page-39-0)

# ${\sf [Ni(CN)_4]^{2-}}:$  Paths in a molecule

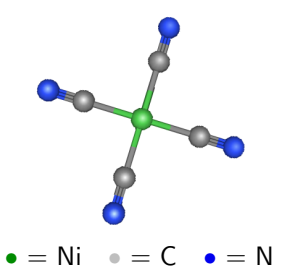

Multiple scattering is **not** just for the materials scientists.  $[\mathsf{Ni}(\mathsf{CN})_4]^{2-}$  in solution is **not** a crystal. Without consideration of the MS paths, the huge second peak in these data cannot be fit.

A. Muñoz-Páez et al. Inorg. Chem. 39 (2000) pp. 3784-3790

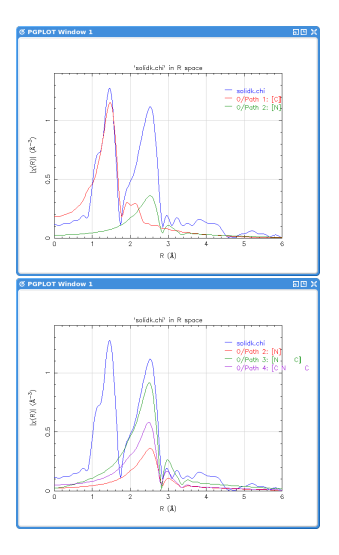

 $QQ$ 

Ε

## Starting from analogs

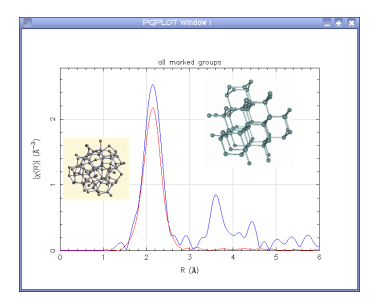

Use the 'feff0001.dat' file from the Ge crystal<sup>a</sup>  $FEFF$ calculation

a Crystalline data is from the NSLS X18 standards database

<http://www.nsls.bnl.gov/beamlines/x18b/data.htm> Amorphous data courteously provided by Dale Brewe and Joe Woicik.

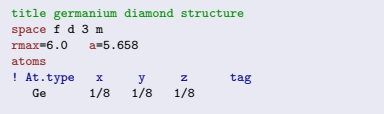

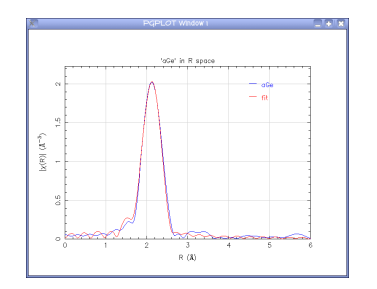

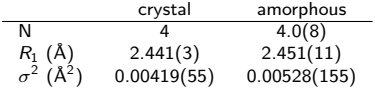

<span id="page-39-0"></span> $2990$ 

目

4 D F

## Close is usually good enough

Solid solution of  $AgBr<sub>0.5</sub>Cl<sub>0.5</sub>$  at 20 K

The first shell contains both Br and Cl scatterers. We use the known crystal structure for AgBr to compute the Ag–Br path.

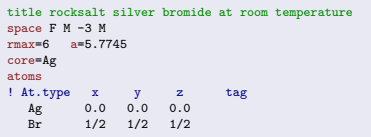

We simply replace Br with Cl and run ATOMS and FEFF again.

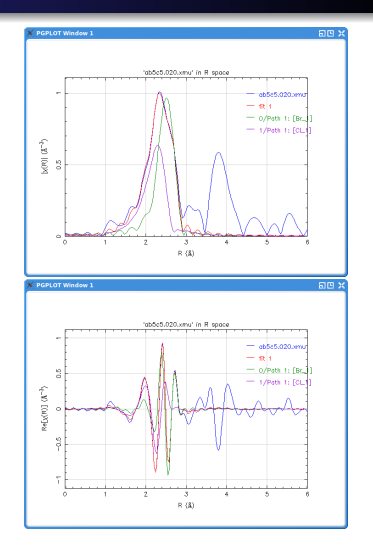

つへへ

э

$$
\Delta R_{\rm Br} = -0.032(4) \rm \AA
$$

$$
\Delta R_{\rm Br} = -0.032(4) {\rm \AA} \qquad \Delta R_{\rm Cl} = -0.105(12) {\rm \AA}
$$

## Pick and choose

The data are uranyl acetate mixed with a B. Subtilis culture and brought to equilibrium at pH  $\sim$  8.

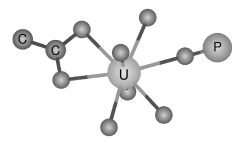

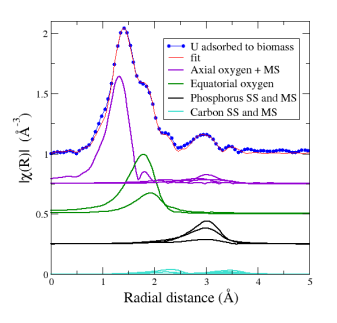

triuranyl diphoshate tetrahydrate This mineral provides paths for axial and equatorial O of the appropriate lengths as well as SS and MS to the monodentate P

Rutherfordine,  $UO_2CO_3$  This mineral provides paths for SS and MS involving the bidentate C

 $-111$ 

Ε

### **Resources**

- **o** Websites
	- <http://xafs.org> offers tutorials, links to resources, information about upcoming workshops, and much more
	- $\bullet$  IFEFFIT homepage: <http://cars9.uchicago.edu/iffwiki/About>
	- **•** FEFF homepage: <http://feff.phys.washington.edu>
	- ATHENA and ARTEMIS: [http://cars9.uchicago.edu/ ravel/software/](http://cars9.uchicago.edu/~ravel/software/)
- **o** lournal articles
	- The FEFF reference: Rehr and Albers review article: J.J. Rehr and R.C. Albers, Rev. Mod. Phys. 73:3 (2000) pp. 621–654
	- Two excellent references on multiple scattering theory: J.L. Beeby, Proc. Royal Soc. A274 (1964) pp. 309–317 and A279 (1967) pp. 82–97.
- **o** Other Software
	- XANES calculations using Mulitplets: <http://xafs.org/Software/TtMultiplet>
	- XANES calculations by finite difference method: <http://xafs.org/Software/FDMNES>
	- **•** Band structure: The work of Eric Shirley

(<http://physics.nist.gov/Divisions/Div844/facilities/theorModel/tmopm.html>) and Aleksi Soininen, Helsinki University

• XANES fitting: FITIT (<http://xafs.org/Software/FitIt>) and MXAN (PRB 65 (2002) 174205).

<span id="page-42-0"></span> $2990$ 

目

### **Notes**

<span id="page-43-0"></span>K ロ ▶ K 御 ▶ K 聖 ▶ K 聖 ▶ │ 聖 │ 約 Q Q →